# PENGEMBANGAN SISTEM SATUAN KREDIT PARTISIPASI MODUL PENGELOLA STUDI KASUS UNIVERSITAS ISLAM INDONESIA

Rifki Baskara Kucorojati Kholid Haryono

*Abstract***—SKP (Satuan Kredit Partisipasi) takaran penghargaan terhadap aktivitas non kurikuler yang diikuti oleh mahasiswa dalam upaya memenuhi capaian pembelajaran yang ditunjukkan dengan satuan yang merupakan jumlah kumulatif dari intensitas kegiatan tersebut. Menerapkan SKP di Universitas Islam Indonesia akan sulit dilaksanakan karena jumlah mahasiswa dan jumlah aktivitas kemahasiswaan yang banyak. Fokus utama pada makalah ini adalah memudahkan pengelolaan SKP di UII. Penulis akan membuat sebuah sistem yang dapat memberikan kemudahan bagi pengelola yang terdiri dari Fakultas atau Prodi, NonProdi atau DPPAI, dan Super Admin dalam menjalankan SKP di UII menggunakan model** *Waterfall***.** *Waterfall* **merupakan salah satu macam model untuk pengembangan perangkat lunak. Untuk proses pengujian sistemnya menggunakan** *UEQ (User Experience Questionnaire).*

*Keywords—SKP; Waterfall, UEQ;* 

## I. PENDAHULUAN

Universitas Islam Indonesia (UII) sebagai salah satu perguruan tinggi di Indonesia telah membentuk peraturan untuk melaksanakan Undang-Undang Republik Indonesia Nomor 12 Tahun 2012. Peraturan tersebut adalah Peraturan Universitas Islam Indonesia Nomor 2 Tahun 2017 Tentang Proses Pendidikan dan Pembelajaran Di Lingkungan Universitas Islam Indonesia. Pada Peraturan Universitas Islam Indonesia, terdapat hal yang membahas tentang Satuan Kredit Partisipasi (SKP). Disebutkan bahwa mahasiswa harus untuk memenuhi SKP sesuai dengan program kuliah untuk dapat dinyatakan lulus program studi.

SKP diatur lebih detail dalam Peraturan Rektor Universitas Islam Indonesia Nomor 24 Tahun 2019 Tentang Satuan Kredit Partisipasi dan Aktivitas Kemahasiswaan. Berdasarkan peraturan di atas, mahasiswa harus melaksanakan aktivitas kemahasiswaan yang meliputi aktivitas kemahasiswaan wajib dan aktivitas kemahasiswaan pilihan.

Aktivitas kemahasiswaan wajib adalah aktivitas yang wajib diikuti atau dilaksanakan oleh mahasiswa. Aktivitas kemahasiswaan wajib akan dilaksanakan oleh DPPAI (Direktorat Pendidikan dan Pembinaan Agama Islam) yang berkoordinasi dengan setiap fakultas di UII. Kegiatan dalam aktivitas kemahasiswaan wajib berupa pembinaan keagamaan

Program Studi Informatika, Fakultas Teknologi Industri Program Studi Informatika, Fakultas Teknologi Industri Universitas Islam Indonesia Universitas Islam Indonesia Yogyakarta, Indonesia Yogyakarta, Indonesia 16523087@students.uii.ac.id kholid.haryono@uii.ac.id

> mahasiswa yang bertujuan untuk pemenuhan capaian SKP pada bidang pembinaan keagamaan mahasiswa di lingkungan UII.

> Sedangkan aktivitas kemahasiswaan pilihan dilaksanakan secara mandiri oleh mahasiswa dengan cara daring (*online*). Mahasiswa harus mengisi data aktivitas kemahasiswaan pilihan dan menggunggah bukti-bukti pendukung. Setiap mahasiswa wajib memenuhi bobot SKP minimal sesuai dengan program kuliah.

> Pada kondisi saat ini, menerapkan SKP di Universitas Islam Indonesia akan sulit untuk dilaksanakan secara manual. Karena menurut situs pmb.uii.ac.id jumlah mahasiswa di UII sangat banyak yaitu sebanyak 23.000 lebih mahasiswa aktif. Hal lain yang menyebabkan sulitnya melaksanakan SKP di UII adalah banyaknya jumlah aktivitas kemahasiswaan SKP wajib dan SKP pilihan. Menurut Peraturan Rektor Universitas Islam Indonesia nomor 24 tahun 2019, jumlah total aktivitas kemahasiswaan SKP wajib dan SKP pilihan di seluruh program kuliah adalah 104. Jika dilaksanakan secara manual, melihat dengan banyaknya jumlah mahasiswa di UII dan jumlah aktivitas kemahasiswaan yang banyak maka proses pengelolaan SKP di UII akan sulit dilaksanakan dan membutuhkan waktu yang lama sehingga tidak efektif dan efisien.

> Berdasarkan uraian yang ada di atas, maka penulis memiliki solusi untuk memudahkan pengelolaan SKP di UII. Penulis akan membuat sebuah sistem yang dapat memberikan kemudahan bagi pengelola dalam menjalankan SKP di UII yang sesuai dengan Peraturan Rektor Universitas Islam Indonesia nomor 24 tahun 2019 Tentang Satuan Kredit Partisipasi dan Aktivitas Kemahasiswaan.

> Sistem pengelolaan Satuan Kredit Partisipasi akan menjadi bagian dari sistem UIIGateway dan diberi nama SKPUII. Sistem ini akan membantu pengelola yang terdiri dari Fakultas atau Prodi, NonProdi atau DPPAI, dan Super Admin dalam pengelolaan SKP. Sehingga dengan adanya sistem SKPUII ini, diharapkan pelaksanaan tata kelola SKP akan menjadi mudah, efektif, efisien, dan berjalan sesuai dengan peraturan yang ada.

## II. LANDASAN TEORI

#### A. SKP (Satuan Kredit Partisipasi)

Berdasarkan Peraturan Rektor Universitas Islam Indonesia nomor 24 tahun 2019 Tentang Satuan Kredit Partisipasi dan Aktivitas Kemahasiswaan. SKP adalah takaran penghargaan terhadap aktivitas non kurikuler yang diikuti oleh mahasiswa dalam upaya memenuhi capaian pembelajaran yang ditunjukkan dengan satuan yang merupakan jumlah kumulatif dari intensitas kegiatan tersebut. Demi memenuhi capaian SKP, Setiap mahasiswa diwajibkan melaksanakan aktivitas kemahasiswaan yang meliputi aktivitas kemahasiswaan wajib dan aktivitas kemahasiswaan pilihan.

Aktivitas kemahasiswaan wajib adalah aktivitas yang wajib diikuti atau dilaksanakan oleh mahasiswa yang di dalamnya berupa pembinaan keagamaan mahasiswa yang bertujuan untuk pemenuhan capaian SKP pada bidang pembinaan keagamaan mahasiswa di lingkungan UII. Aktivitas kemahasiswaan wajib akan dilaksanakan oleh DPPAI yang berkoordinasi dengan setiap fakultas di UII. Setiap mahasiswa wajib memenuhi bobot SKP sesuai dengan program kuliah.

Sedangkan aktivitas kemahasiwaan pilihan adalah aktivitas mahasiswa yang wajib dipilih untuk diikuti atau dilaksanakan oleh mahasiswa sampai memenuhi bobot skp tertentu. Aktivitas kemahasiswaan pilihan dilaksanakan secara mandiri oleh mahasiswa secara daring (*online*). Mahasiswa harus mengisi data aktivitas kemahasiswaan pilihan dan menggunggah bukti-bukti pendukung. Aktivitas kemahasiswaan pilihan yang telah diunggah oleh mahasiswa, selanjutnya kelayakan data akan diverifikasi oleh DPA.

#### B. *Waterfall*

*Waterfall* merupakan salah satu model yang dapat digunakan untuk pengembangan sebuah sistem. *Waterfall* pertama kali diperkenalkan oleh Winston Royce pada tahun 70-an, ini merupakan model klasik yang sederhana dengan aliran sistem yang linier [1]. Pengembangan sistem akan berurutan dari tahap perencanaan sampai tahap pemeliharaan.

#### C. *User Experience Questionnaire (UEQ)*

*UEQ (User Experience Questionnaire)* merupakan suatu alat bantu pengolahan data survei terkait pengalaman pengguna yang mudah diaplikasikan, terpercaya, dan valid, yang dapat digunakan untuk melengkapi data dari metode evaluasi lain dengan penilaian kualitas subjektif [2].

*UEQ* ini berisikan 6 skala penilaian dan memiliki 26 komponen.[3] yaitu:

- 1. *Attractivesness*: kesan dari produk. Apakah *user* suka atau tidak produk?
- 2. *Perspicuity*: apakah produk mudah untuk dikenal, dipelajari, dan digunakan?
- 3. *Efficiency*: bisakah *user* menyelesaikan tugas tanpa usaha yang lebih?
- 4. *Dependability*: apakah *user* dapat berinteraksi dengan sistem secara baik?
- 5. *Stimulation*: apakah *user* tertarik dan termotivasi untuk menggunakan produk?

6. *Novelty*: apakah produk inovatif dan kreatif? apakah produk dapat menarik minat pengguna?

#### III. METODE

Pada bab ini penulis akan menjelaskan metode penelitian yang akan digunakan yaitu menggunakan metode *SDLC* (*System Development Life Cycle*) atau daur hidup pengembangan sistem. *SDLC* adalah metode untuk merancang, membangun, dan memelihara sebuah sistem informasi [4]. Metode *SDLC* ini menjadi dasar berbagai macam model pengembangan perangkat lunak dan saat ini ada banyak macam model *SDLC*, salah satunya yaitu model *Waterfall* [5].

Pada penelitian ini penulis akan menggunakan model *waterfall.* Model *waterfall* diperkenalkan oleh Winston Royce pada tahun 70-an ini merupakan model klasik yang sederhana dengan aliran sistem yang linier. Pengembangan sistem akan berurutan dari tahap awal yaitu perencanaan sampai tahap akhir yaitu pemeliharaan.

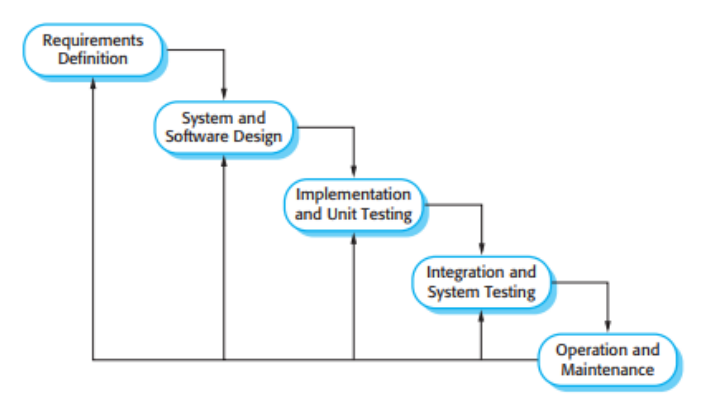

Gambar 1 Model *Waterfall*

Gambar 1 merupakan bagan tahapan dari model *waterfall* yang akan digunakan dalam pengembangan sistem pada penelitian ini. Tahapannya adalah sebagai berikut [6]:

- 1. *Requirement analysis and definition*
- 2. *System and software design*
- 3. *Implementation and unit testing*
- 4. *Integration and system testing*
- 5. *Operation and maintenance*

#### IV. HASIL DAN PEMBAHASAN

Pada tahap ini yaitu menerapkan model *waterfall* dalam proses pengembangan sistem SKPUII.

#### A. *Requirement analysis and definition*

Pada tahapan ini dilakukan pencarian kebutuhan sistem informasi dengan melakukan analisis dokumen Peraturan Rektor Universitas Islam Indonesia nomor 24 tahun 2019 dan melakukan wawancara dengan pihak yang terkait. Berikut merupakan kebutuhan sistem informasi yang akan dipaparkan pada Tabel 1.

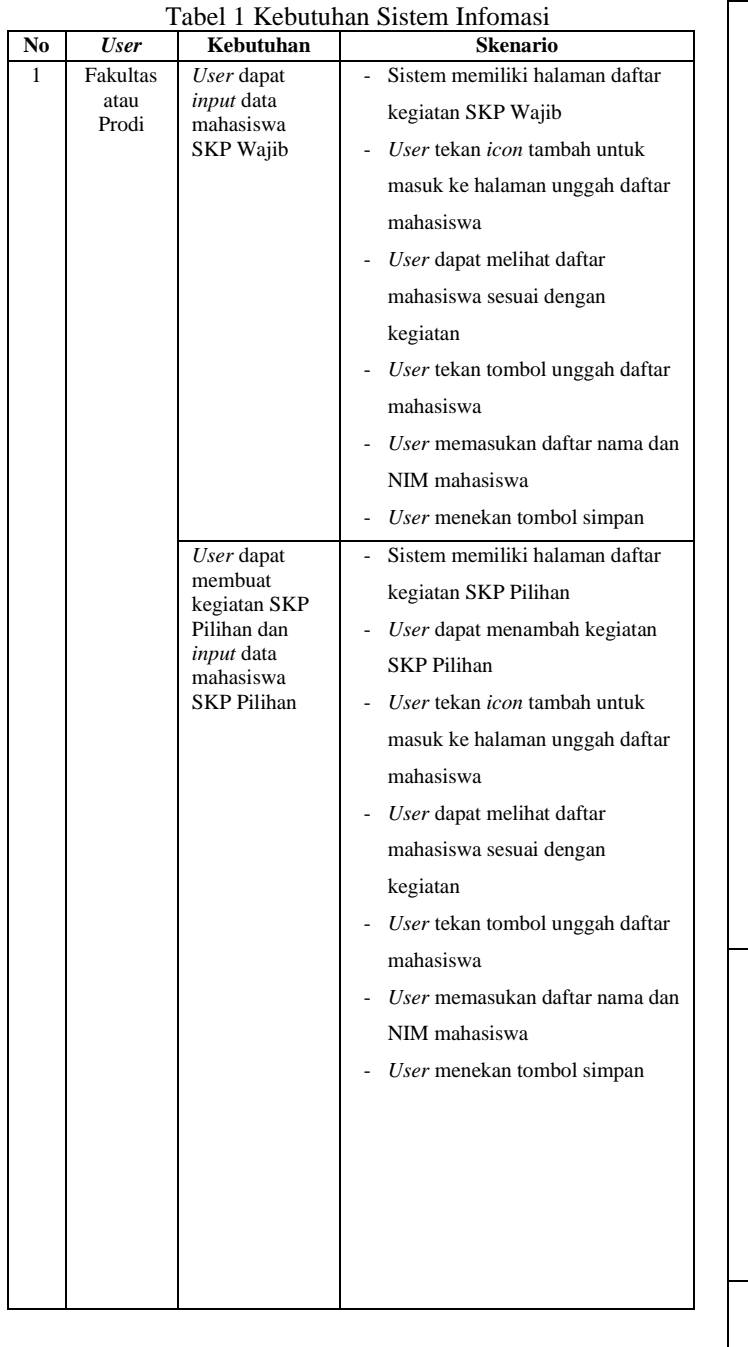

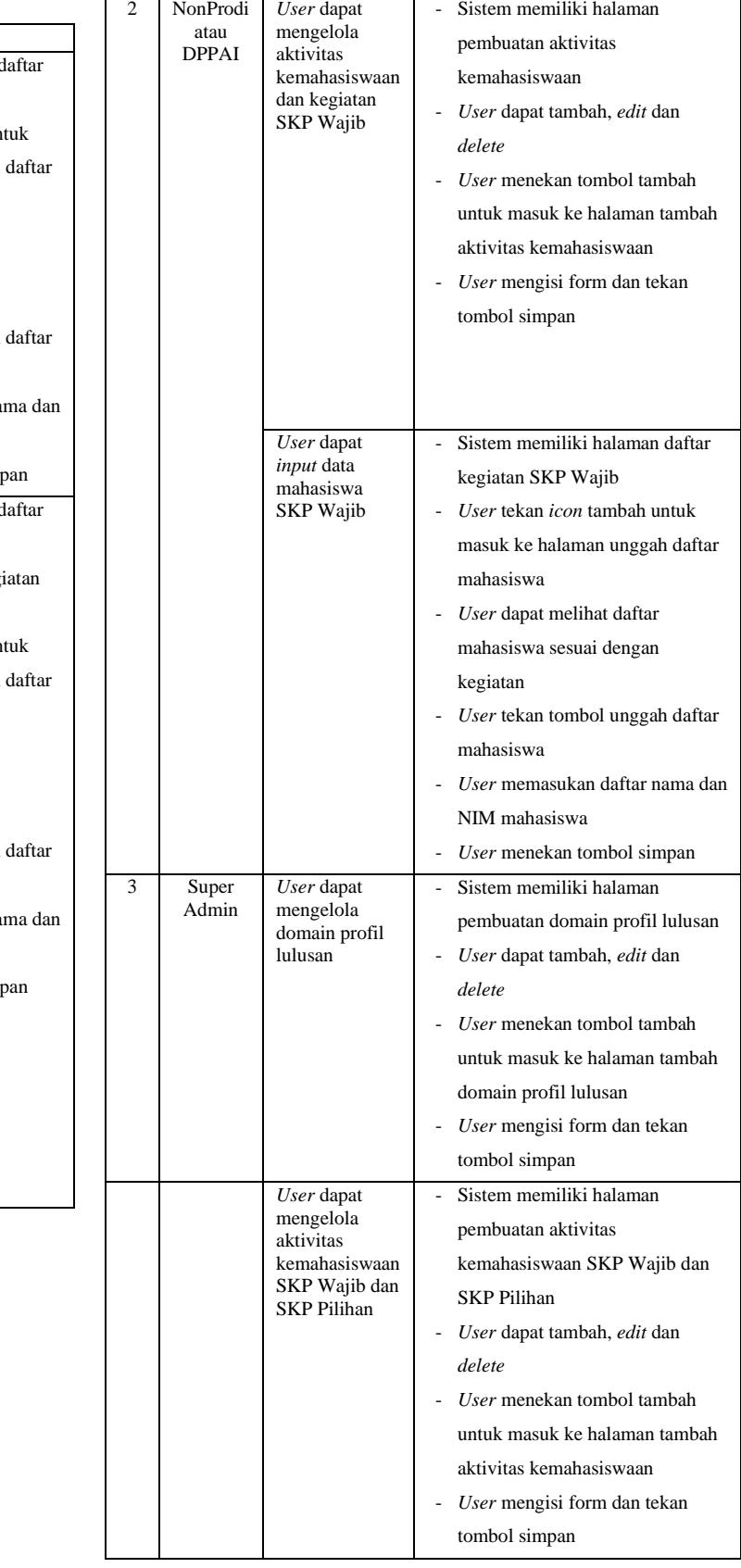

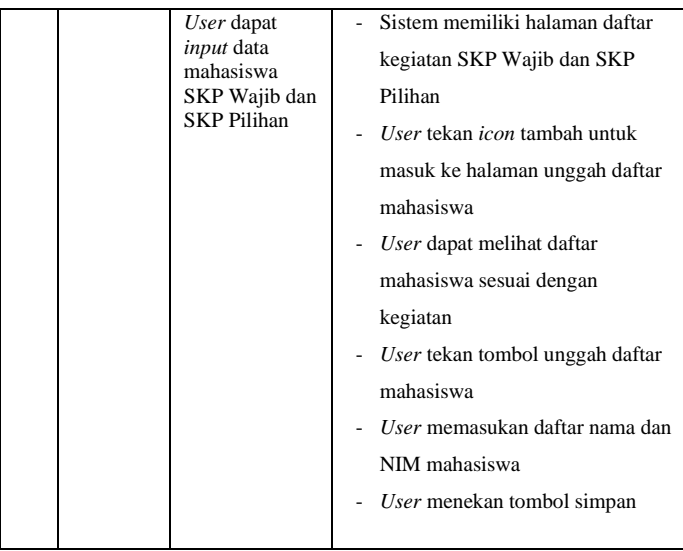

## B. *System and software design*

Pada tahap perancangan dilakukan tahap menerjemahkan kebutuhan sistem informasi ke dalam sebuah rancangan sistem, sebelum dimulai pengimplementasian pada kode program.

Proses perancangan menggunakan *use case diagram* dan *activity* diagram. Proses perancangan database menggunakan *Entity Relationship Diagram* (ERD).

## 1) *Use Case Diagram*

*Use case diagram* berfungsi untuk mendeskripsikan tindakan atau tingkah laku yang bisa dilakukan oleh setiap *user* di sistem informasi ini. Berikut merupakan *use case diagram* yang dapat dilihat pada Gambar 2.

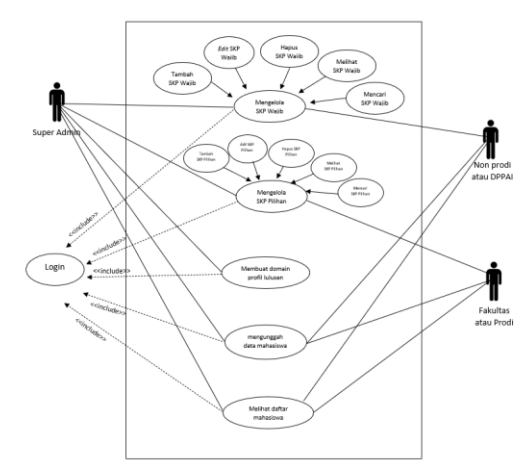

Gambar 2 *Use Case Diagram*

2) *Activity Diagram*

*Activity diagram* merupakan gambaran aktivitas *user* dalam menggunakan sistem yang dibuat. Berikut adalah *activity diagram.*

• *Activity diagram* mengunggah mahasiswa SKP Wajib oleh Fakultas atau Prodi

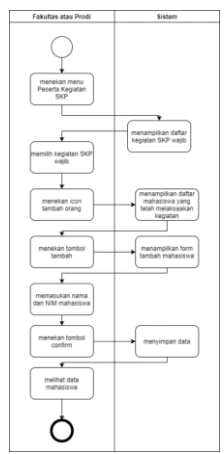

Gambar 3 *Activity diagram* mengunggah mahasiswa SKP Wajib oleh Fakultas atau Prodi

• *Activity diagram* mengunggah mahasiswa SKP Pilihan oleh Fakultas atau Prodi

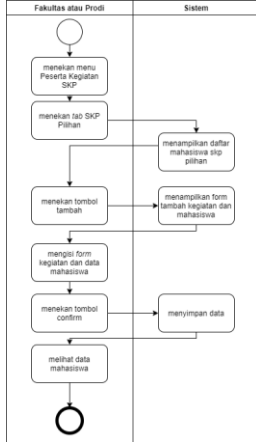

Gambar 4 *Activity diagram* mengunggah mahasiswa SKP Pilihan oleh Fakultas atau Prodi

• *Activity diagram* membuat aktivitas kemahasiswaan SKP Wajib oleh NonProdi atau DPPAI

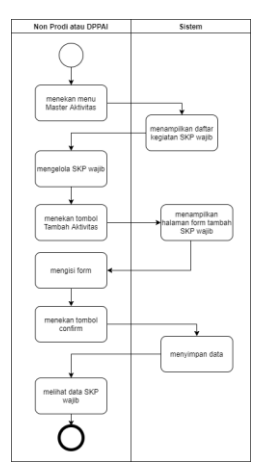

Gambar 5 *Activity diagram* membuat aktivitas kemahasiswaan SKP Wajib oleh NonProdi atau DPPAI

• *Activity diagram* mengunggah mahasiswa SKP Wajib oleh NonProdi atau DPPAI

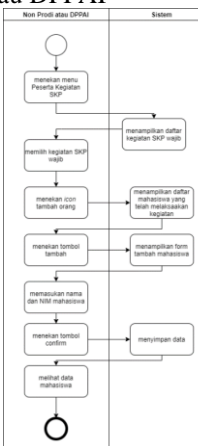

Gambar 6 *Activity diagram* mengunggah mahasiswa SKP Wajib oleh NonProdi atau DPPAI

• *Activity diagram* membuat domain profil lulusan oleh Super admin

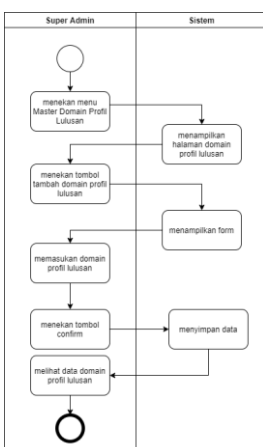

Gambar 7 *Activity diagram* membuat domain profil lulusan oleh Super admin

• *Activity diagram* membuat Aktivitas Kemahasiswaan SKP Wajib oleh Super admin

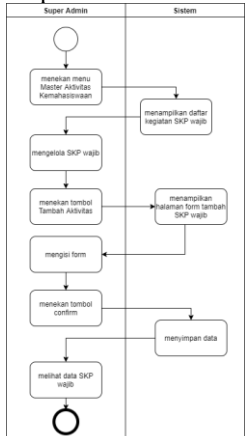

Gambar 8 *Activity diagram* membuat Aktivitas Kemahasiswaan SKP Wajib oleh Super admin

• *Activity diagram* membuat Aktivitas Kemahasiswaan SKP Pilihan oleh Super admin

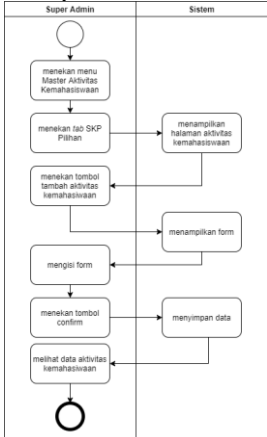

Gambar 9 *Activity diagram* membuat Aktivitas Kemahasiswaan SKP Pilihan oleh Super admin

• *Activity diagram* mengunggah mahasiswa SKP Wajib oleh Super admin

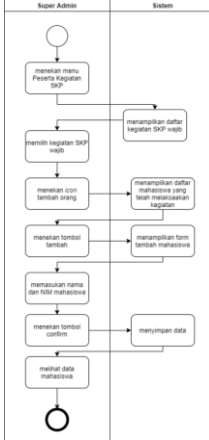

Gambar 10 *Activity diagram* mengunggah mahasiswa SKP Wajib oleh Super admin

• *Activity diagram* mengunggah mahasiswa SKP Pilihan oleh Super admin

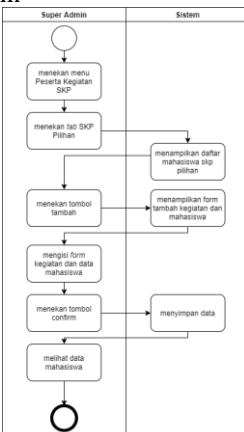

Gambar 11 *Activity diagram* mengunggah mahasiswa SKP Pilihan oleh Super admin

### 3) *Entity Relationship Diagram*

*ERD* merupakan pemodelan data konseptual dalam proses pengembangan basis data relasional. Dengan menggunakan *ERD* dapat membantu dalam proses pembuatan database. Gambar *ERD* selengkapnya dapat dilihat pada Gambar 12.

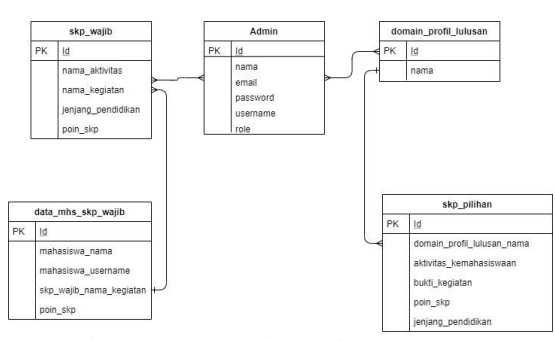

Gambar 12 *Entity Relationship Diagram*

## C. *Implementation and unit testing*

Selanjutnya hasil dari rancangan di atas diimplementasikan ke dalam kode program. Pada proses implementasi menggunakan *framework* Laravel dan membuat *database*  menggunakan MySQL.

- 1) Super Admin
	- a. Halaman Master Domain Profil Lulusan

Ini merupakan halaman dari menu Master Domain profil lulusan. Untuk membuat domain, *user* harus menekan tombol "Tambah Domain Profil Lulusan" agar pindah ke halaman Tambah.

| a Nein bonachult<br><b>Louise</b><br>48 / Madar Domain Profit Labour.<br><b>M. Marie Midwigs</b><br><b>Remular dramase</b><br>Moster Domain Profit Lahman<br>B Peseta Kepidan SAP<br>m Relaphated SAT<br>$\frac{1}{2} \left( \frac{1}{2} \right) \left( \frac{1}{2} \right) \left( \frac$<br>Show 13 = entrest | Tambéh Operatio Profil Lukasan |
|----------------------------------------------------------------------------------------------------|--------------------------------|
|                                                                                                    |                                |
|                                                                                                    |                                |
|                                                                                                    |                                |
|                                                                                                    |                                |
|                                                                                                    | Search:                        |
| 1. Domain Profit Lafanan<br>$_{\rm Na}$                                                                                                    | Aksi<br><b>BOT</b>             |
| <b>Kepribadian Islami</b><br>к.                                                                                                    | $\epsilon$                     |
| <b>Feperinginan Profesi</b><br>$\geq$                                                                                                    | $\sim$                         |
| Kelenampian Transformant<br>$\mathbf{r}$                                                                                                    | $\lambda$                      |
| Showing 1 to 3 of 3 entries                                                                                                    | Fordon, Mar.                   |
|                                                                                                    |                                |
|                                                                                                    |                                |

Gambar 13 Halaman Master Domain Profil Lulusan

b. Halaman Master Aktivitas Kemahasiswaan SKP Wajib

Ini merupakan halaman pada menu Master Aktivitas Kemahasiswaan. Di sini *user* bisa *edit* dan *delete* SKP Wajib. Untuk menambah kegiatan bisa menekan tombol "Tambah Aktivitas SKP Wajib" untuk pindah ke halaman Tambah SKP Wajib.

| Lough<br><b>M. Moder Atitides</b> |           | at 1. Moster McGran Verscharingsst     |                        |                                                                                                    |                       |                   |                      |                              |  |  |
|-----------------------------------|-----------|----------------------------------------|------------------------|----------------------------------------------------------------------------------------------------|-----------------------|-------------------|----------------------|------------------------------|--|--|
| Employment                        | OCP MALES |                                        |                        |                                                                                                    |                       | <b>COP PETRAN</b> |                      |                              |  |  |
| III Deserta Kesistan SAP          |           |                                        |                        |                                                                                                    |                       |                   |                      | Tambah Aktivitas SKP Vitajib |  |  |
| B Holzphier Str                   |           |                                        |                        |                                                                                                    |                       |                   |                      |                              |  |  |
|                                   |           | See, to water                          |                        |                                                                                                    |                       |                   | Search               |                              |  |  |
|                                   | No. 1     | <b>Name</b><br>disturban<br>n.         | Name<br>Kegleten       | <b>Bahan Kellan</b>                                                                                                    | Inniana<br>Pendellian | Point<br>327      | Peryelenggera        | died 1<br>٠                  |  |  |
|                                   | ٠         | Fondalumin/Mist<br><b>Desay Islam</b>  | PACITY.                | <b>Bushels Ave Airclub</b>                                                                                                    | Sarjana               | ٠                 | <b>Listensing</b>    | $\lambda$<br>٠               |  |  |
|                                   | ٠         | Pondalaman/Misi<br><b>Discor Islam</b> | PAD(2)                 | <b>Bushels Ave Alminder</b>                                                                                                    | Santana               | $\mathbf{16}$     | Universitas          | ٠<br>٠                       |  |  |
|                                   |           | Feed Compositor<br>Datar Mars          | <b>FREET</b>           | <b>Baddi-Arr Airbic</b>                                                                                                    | Diskotta              | ×                 | <b>Littlewritten</b> | í                            |  |  |
|                                   |           | Studi Internet<br>Alguns.              | Studiosand F<br>Alszan | Arpitaln, Bradallo, Alifarik, Bassanalis Aligurian, Inafalan Aligurian dan Hadis, Profesi<br>sarts Eshara Arab untuk memahani Alguran |                       | $\geq$            | Linkwood and         | ٠<br>٠                       |  |  |
|                                   | ×         | Studi Interest<br>Allowan.             | Studioment<br>Alason.  | Asidah, Badah, alihlak, bagarai takanyan harfalan Algaram dan Hadis. Maatamir<br>sets takes Aub untuk menahang Alaran                 |                       | $\leq$            | <b>Universities</b>  | ٠<br>٠                       |  |  |

Gambar 14 Halaman Master Aktivitas Kemahasiswaan SKP Wajib

c. Halaman Master Aktivitas Kemahasiswaan SKP Pilihan

Ini merupakan halaman *tab* SKP Pilihan pada menu Master Aktivitas Kemahasiswaan. Untuk membuat Aktivitas Kemahasiswaan harus menekan tombol "Tambah Aktivitas SKP Pilihan" agar pindah ke halaman Tambah.

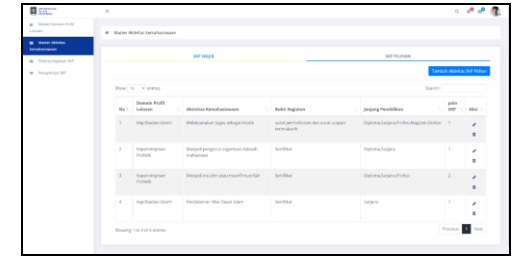

Gambar 15 Halaman Master Aktivitas Kemahasiswaan SKP Pilihan

d. Halaman Peserta Kegiatan SKP Wajib

Ini merupakan halaman Peserta Kegiatan SKP. Di sini terdapat daftar aktivitas dan kegiatan SKP wajib. *User* menkan *icon* tambah orang untuk melihat daftar mahasiswa yang telah melaksanakan kegiatan.

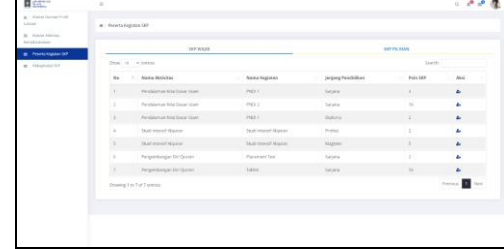

Gambar 16 Halaman Peserta Kegiatan SKP Wajib

## e. Halaman Daftar Mahasiswa SKP Wajib

Di halaman ini terdapat daftar mahasiswa yang telah mengikuti kegiatan SKP. *User* dapat menambah mahasiswa dengan menekan tombol "Tambah Mahasiswa" untuk pindah ke halaman tambah mahasiswa.

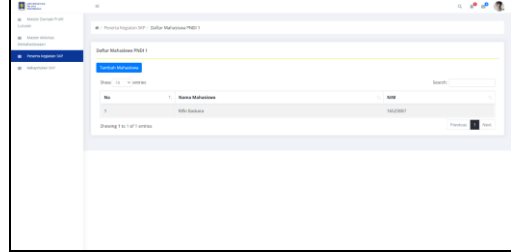

Gambar 17 Halaman Daftar Mahasiswa SKP Wajib

f. Halaman Tambah Data Mahasiswa

Di halaman ini *user* dapat menuliskan nama dan NIM mahasiswa yang telah mengikuti kegiatan SKP wajib. Jika jumlah mahasiswa banyak bisa *copy* dan *paste* dari excel. Tekan tombol "*confirm*" untuk menyimpan data mahasiswa.

| <b>RESERVE</b>                                                   | $\alpha$                                                                                                    | $\alpha$ , and $\alpha$ |
|------------------------------------------------------------------|----------------------------------------------------------------------------------------------------|-------------------------|
| an Interior Decrees Profit<br>Louise:<br><b>B. Harry Atheles</b> | 4 / Provide Kentucky SAP / Coltor Mahammas PhD11 / Tambah Mahammas                                                             |                         |
| <b>Barnutural content</b><br><b>B</b> Produktypin 50             | Tuerboh Data Mahasipea                                                                                                    |                         |
| M. Fekephutes S-P                                                | Almittis Kemahadowaan : Pendalaman Nilai Dasar Islam<br>Nama Kegiatan : Philin 1<br>tesang Pondidikan : Sastana<br>Pain SiP 14 |                         |
|                                                                  | <b>Contract Contract Contract</b><br>Nama NWA<br>$\frac{1}{2}$<br>Confirm                                                      |                         |
|                                                                  |                                                                                                    |                         |
|                                                                  |                                                                                                    |                         |
|                                                                  |                                                                                                    |                         |
|                                                                  |                                                                                                    |                         |
|                                                                  |                                                                                                    |                         |

Gambar 18 Halaman Tambah Data Mahasiswa

g. Halaman Daftar Kegiatan SKP Pilihan

Ini merupakan daftar kegiatan SKP Pilihan, *user*  bisa menambah mahasiswa dan menambah kegiatan dengan menekan tombol "tambah".

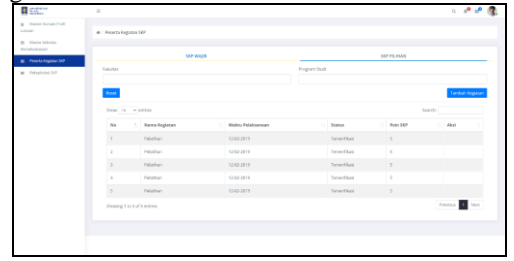

Gambar 19 Halaman Daftar Kegiatan SKP Pilihan

- 2) NonProdi atau DPPAI
	- a. Halaman Master Aktivitas Kemahasiswaan SKP Wajib

Ini merupakan halaman menu Master Aktivitas Kemahasiswaan. Pada halaman *User* bisa *edit* dan *delete* SKP Wajib. Untuk menambah atau membuat kegiatan baru bisa menekan tombol "Tambah Aktivitas SKP Wajib" untuk pindah ke halaman Tambah SKP Wajib.

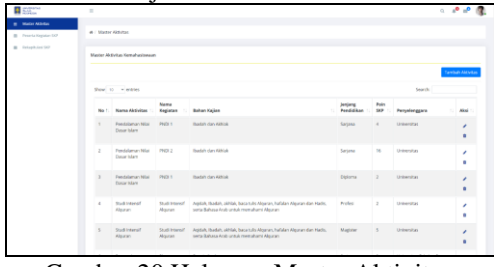

Gambar 20 Halaman Master Aktivitas Kemahasiswaan SKP Wajib

b. Halaman Peserta Kegiatan SKP

Ini merupakan halaman menu Peserta Kegiatan SKP. Di sini *user* menekan *icon* tambah orang untuk melihat daftar mahasiswa yang telah melaksanakan kegiatan.

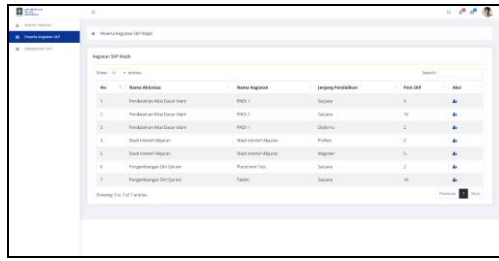

Gambar 21 Halaman Peserta Kegiatan SKP

## c. Halaman Daftar Mahasiswa

Di halaman ini terdapat daftar mahasiswa yang telah mengikuti kegiatan SKP Wajib. *User* dapat menambah mahasiswa dengan menekan tombol "Tambah Mahasiswa" untuk pindah ke halaman tambah mahasiswa.

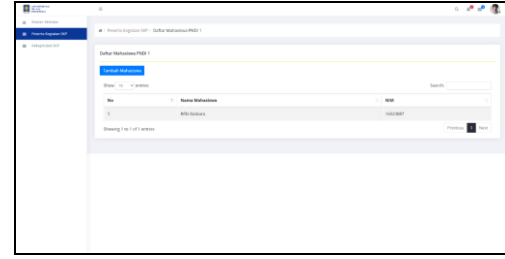

Gambar 22 Halaman Daftar Mahasiswa

d. Halaman Tambah Data Mahasiswa

Di halaman ini *user* dapat menuliskan nama dan NIM mahasiswa yang telah mengikuti kegiatan SKP wajib. Jika jumlah mahasiswa banyak bisa *copy* dan *paste* dari excel. Tekan tombol "*confirm*" untuk menyimpan data mahasiswa.

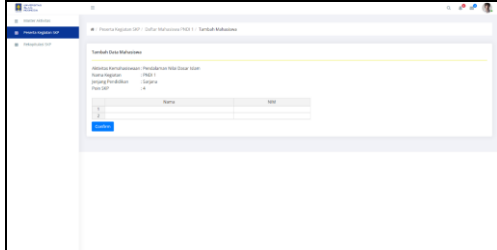

Gambar 23 Halaman Tambah Data Mahasiswa

- 3) *Fakultas atau Prodi*
	- a. Halaman Peserta Kegiatan SKP Wajib

Ini merupakan halaman menu Peserta Kegiatan SKP. *User* dapat menekan *icon* tambah orang untuk melihat daftar mahasiswa yang telah melaksanakan kegiatan.

| g Prostatepain 50 | at / Protecta Kinglation SAP |                             |                            |                         |        |          |            |  |
|-------------------|------------------------------|-----------------------------|----------------------------|-------------------------|--------|----------|------------|--|
| B Delegated State |                              |                             |                            |                         |        |          |            |  |
|                   |                              | SKP WAJES                   |                            | SKP PK, HANY            |        |          |            |  |
|                   | Stow to wienters             |                             | Search:                    |                         |        |          |            |  |
|                   | <b>Bar</b>                   | Nama Airdyicas<br>$\sim$    | <b>Nama Explatan</b><br>m. | Jenjang Pendidikan      | $\sim$ | Pain SEP | Akai<br>×. |  |
|                   | $\mathbf{r}$                 | Pengembangan Diri Qurani    | <b>Placement Test</b>      | Sarjana                 |        | $2 -$    | ь          |  |
|                   | $\bar{z}$                    | Fengenbargen Diri Qurani    | Takter                     | Sejes                   |        | $V_0$    | à.         |  |
|                   |                              |                             |                            | <b>Revise &amp; Not</b> |        |          |            |  |
|                   |                              |                             |                            |                         |        |          |            |  |
|                   |                              | Slowing 1 to 2 of 2 entries |                            |                         |        |          |            |  |
|                   |                              |                             |                            |                         |        |          |            |  |
|                   |                              |                             |                            |                         |        |          |            |  |
|                   |                              |                             |                            |                         |        |          |            |  |
|                   |                              |                             |                            |                         |        |          |            |  |
|                   |                              |                             |                            |                         |        |          |            |  |
|                   |                              |                             |                            |                         |        |          |            |  |
|                   |                              |                             |                            |                         |        |          |            |  |
|                   |                              |                             |                            |                         |        |          |            |  |
|                   |                              |                             |                            |                         |        |          |            |  |

Gambar 24 Halaman Peserta Kegiatan SKP Wajib

## b. Halaman Daftar Mahasiswa

Di halaman ini terdapat daftar mahasiswa yang telah mengikuti kegiatan SKP Wajib. *User* dapat menambah mahasiswa dengan menekan tombol "Tambah Mahasiswa" untuk pindah ke halaman tambah mahasiswa.

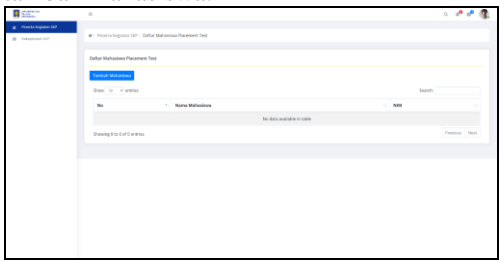

Gambar 25 Halaman Daftar Mahasiswa

c. Halaman Tambah Data Mahasiswa

Di halaman ini *user* dapat menuliskan nama dan NIM mahasiswa yang telah mengikuti kegiatan SKP wajib. Jika jumlah mahasiswa banyak bisa *copy* dan *paste* dari excel. Tekan tombol "*confirm*" untuk menyimpan data mahasiswa.

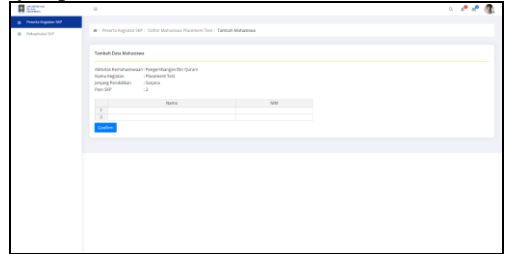

Gambar 26 Halaman Tambah Data Mahasiswa

d. Halaman Daftar Kegiatan SKP Pilihan

Ini merupakan daftar kegiatan SKP Pilihan, *user*  bisa menambah mahasiswa dan menambah kegiatan dengan menekan tombol "tambah".

|                 | SEP WARES                     |                                            |                 | SO PERMIT         |                         |
|-----------------|-------------------------------|--------------------------------------------|-----------------|-------------------|-------------------------|
| <b>Folkston</b> |                               |                                            | Program Studi   |                   |                         |
| <b>Root</b>     |                               |                                            |                 |                   | Tambah Koglatan         |
|                 | Show to winnings              |                                            |                 |                   | Searche                 |
| $_{\pi}$        | 1. Nama Kegistan              | <b>Melcu Pelaksenean</b><br>$\mathbb{R}^n$ | $\sim$ 5 second | <b>Roles SATP</b> | - Aksi                  |
| $\mathbf{r}$    | Peterban                      | 1242-2819                                  | Termeliked      | $\sim$            |                         |
| ×               | Pelashan                      | 12022819                                   | Tenerifikasi    | $\lambda$         |                         |
| $5 -$           | <b>Pelathan</b>               | 12422919                                   | Terretikes      | $\overline{5}$    |                         |
| ٠               | Pelathan                      | 12022019                                   | Tenerifikas     | $\sim$            |                         |
| $\sim$          | Pelathan                      | 1242-2819                                  | Terrent Bank    | $\overline{5}$    |                         |
|                 | Showing 1 to 5 of 5 milities. |                                            |                 |                   | <b>Toylor &amp; Not</b> |

Gambar 27 Halaman Daftar Kegiatan SKP Pilihan

## D. *Integration and system testing*

Pengujian fungsionalitas sistem dilakukan menggunakan teknik *Black Box*. Proses pengujian dilakukan dengan cara menguji fungsi antara proses *input* terhadap sistem dan *output*  yang dihasilkan oleh sistem. Setelah pengujian fungsionalitas sistem, selanjutnya melakukan pengujian *user experience.*  Pengujian menggunakan *UEQ (User Experience Questionnaire)*. Proses pengujian ini bertujuan untuk menemukan kesalahan atau kekurangan dari sistem yang telah dibuat.

### E. *Operation and maintenance*

Pada tahapan ini sistem akan dipasang dan digunakan secara nyata. Selanjutnya sistem akan melalui tahapan perbaikan sistem yang sebelumnya tidak terdeteksi dan tahap peningkatan layanan sistem untuk kebutuhan baru.

#### V. KESIMPULAN DAN SARAN

A. Kesimpulan

Dalam makalah ini penulis membuat sistem pengelolaan satuan kredit partisipasi di Universitas Islam Indonesia. Sistem ini difokuskan untuk pengelola. Pengelola terdiri dari Fakultas atau Prodi, NonProdi atau DPPAI, dan Super Admin. Dalam proses pengembangan sistem menggunakan metode *SDLC* (*System Development Life Cycle*) dengan model *Waterfall.* Untuk proses pengujian menggunakan teknik *Black Box* dan *UEQ (User Experience Questionnaire).*

B. Saran

Agar *user experience* lebih baik dan mudah untuk dipahami bisa dilakukan perubahan dan perbaikan di beberapa penamaan fitur seperti nama menu, nama tombol, dan judul halaman *web*.

#### VI. REFERENSI

- [1] C. Tristianto, "Penggunaan metode waterfall untuk pengembangan sistem monitoring dan evaluasi pembangunan pedesaan," in *ESIT*, 2018, vol. 12, no. 1, pp. 8–22.
- [2] B. Laugwitz, T. Held, and M. Schrepp, *Construction and Evaluation of a User Experience Questionnaire*, vol. 5298. 2008.
- [3] M. Schrepp, "User Experience Questionnaire Handbook Version 8," *URL https//www.Res.net/publication/303880829\_User\_Experience\_Question*
- *aire\_Handbook\_Version\_2.(Accessed 02.02. 2017)*, pp. 1–15, 2019.
- [4] Y. Bassil, "A simulation model for the waterfall software development life cycle," *arXiv Prepr. arXiv1205.6904*, 2012.
- [5] R. Susanto and A. D. Andriana, "Perbandingan Model Waterfall Dan Prototyping Untuk Pengembangan Sistem Informasi," *Majalah Ilmiah UNIKOM*, vol. 14, no. 1, 2016.
- [6] G. W. Sasmito, "Penerapan Metode Waterfall Pada Desain Sistem Informasi Geografis Industri Kabupaten Tegal," *J. Inform. Pengemb. IT*, vol. 2, no. 1, pp. 6–12, 2017.